## Une question ennuyeuse: Consentement aux cookies

Il est agaçant de constater que sur tous les sites web, la question (de conception totalement différente) revient constamment, à savoir si vous acceptez ou non l'utilisation de cookies en tout ou en partie. natury utilise cookies de google Analytics à des fins statistiques. Nous sommes donc obligés par la RGPD de poser la question ennuyeuse au visiteur !

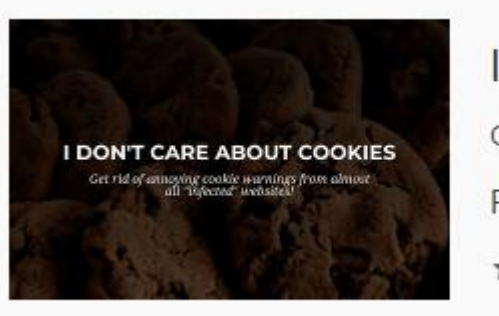

## I don't care about cookies

Offered by: Daniel Kladnik Remove cookie warnings from almost all websites! ★★★★★ 697 Accessibility

**Je me moque des cookies** (*I don't care about cookies*) est le nom d'un merveilleux module complémentaire de navigateur qui ne laisse même pas la question ennuyeuse surgir et répond automatiquement « J'accepte les cookies ». L'addon fonctionne bien, vous ne remarquez rien et vous pouvez vous concentrer sur le contenu du site sans vous distraire.

Mais comme je me soucie réellement des cookies et que je ne veux pas du tout qu'on me montre des publicités pour des sous-vêtements lorsque je regarde les prévisions météorologiques, simplement parce que je suis déjà allée sur le site d'Amazon et que j'ai regardé les derniers modèles de sous-vêtements !

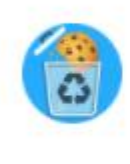

Cookie AutoDelete

Offered by: CAD Team

Control your cookies! Automatically delete unwanted cookies

**★★★★** 350 Productivity

J'ai donc installé **Supprimer les cookies automatiquement** (*Cookie auto delete*) comme second addon. Il efface automatiquement après 15 secondes (réglable) les cookies accumulés à nouveau. Grâce à cela, j'ai réussi les deux :

1. les questions ennuyeuses pour mon consentement aux cookies ne sont pas posées.

2. les cookies qui arrivent sont supprimés dès que possible.

De tels addons sont disponibles pour Chrome, Firefox, Opera, Brave, Vivaldi et bien d'autres navigateurs !